# **Evidência de Testes**

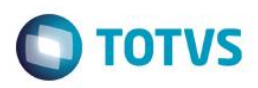

# **Evidência de Testes**

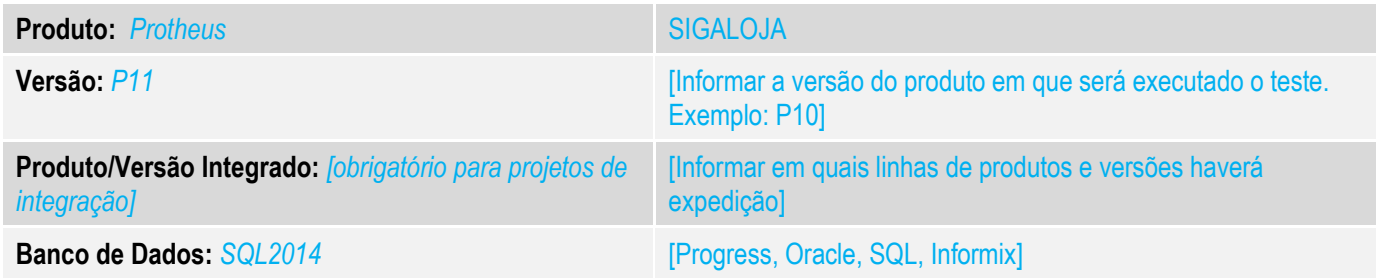

## **1. Evidência e sequência do passo a passo** *[obrigatório]*

## **Teste Unitário (Codificação)**

Situação: Ao realizar a venda de dois serviços sendo os mesmos com códigos diferentes informados no campo B1\_CODISS o sistema só está gerando uma nota e a prefeitura considera somente um serviço por nota.

Correção: Chamado TVFTVN – Realizada alteração na rotina de gravação de venda e na de cancelamento da mesma, para tratar casos em que em uma só venda possua mais de um serviço de de códigos diferentes, que sejam geradas uma nota para cada serviço, e subsequentemente, caso haja necessidade de cancelamento desta venda, também foram feitos os tratamentos necessários para a correta exclusão de todas as notas e títulos gerados, além de atualizar saldo também corretamente.

Fontes Alterados: LOJA701C, LOJXFUNC e LOJA140.

Obrigatório-: A venda devera ter no máximo 2 tipos de códigos de serviço diferentes. **Pré-Requisitos**

## 1.1 Efetuo uma venda com 3 itens, sendo 1 produto e dois serviços, sendo eles, de códigos diferentes.

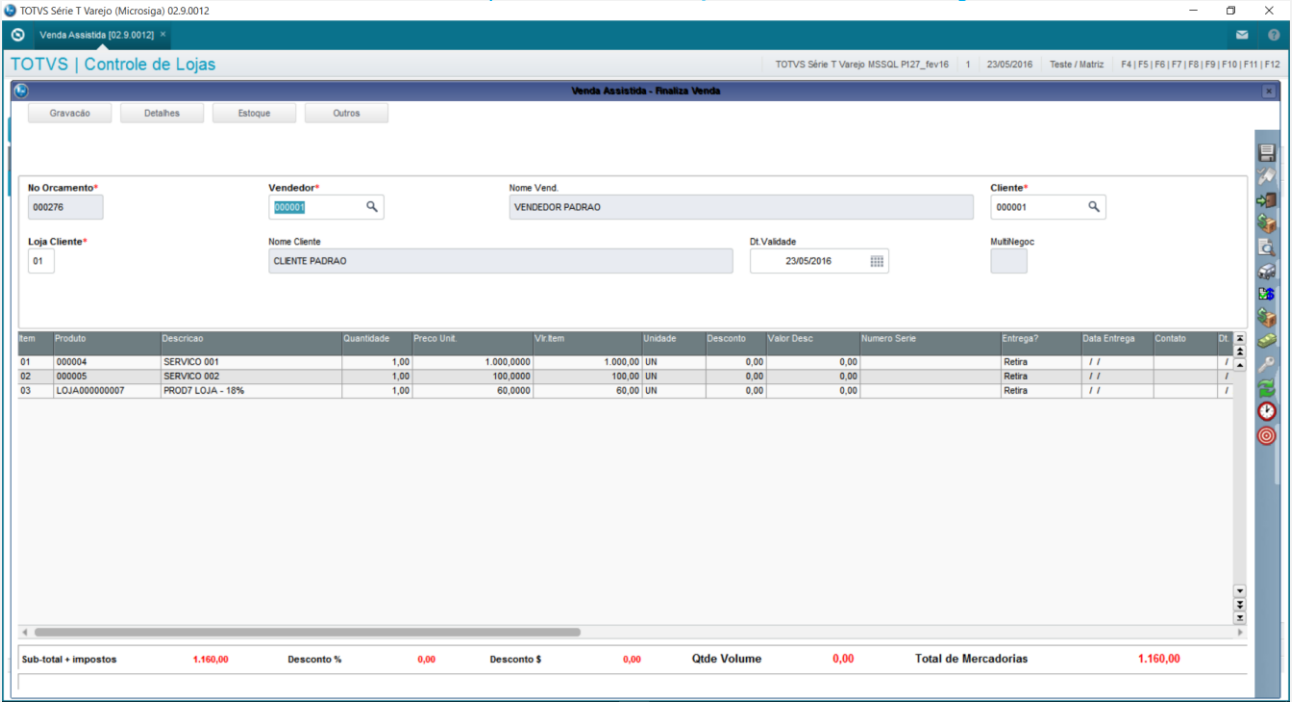

# **Evidência de Testes**

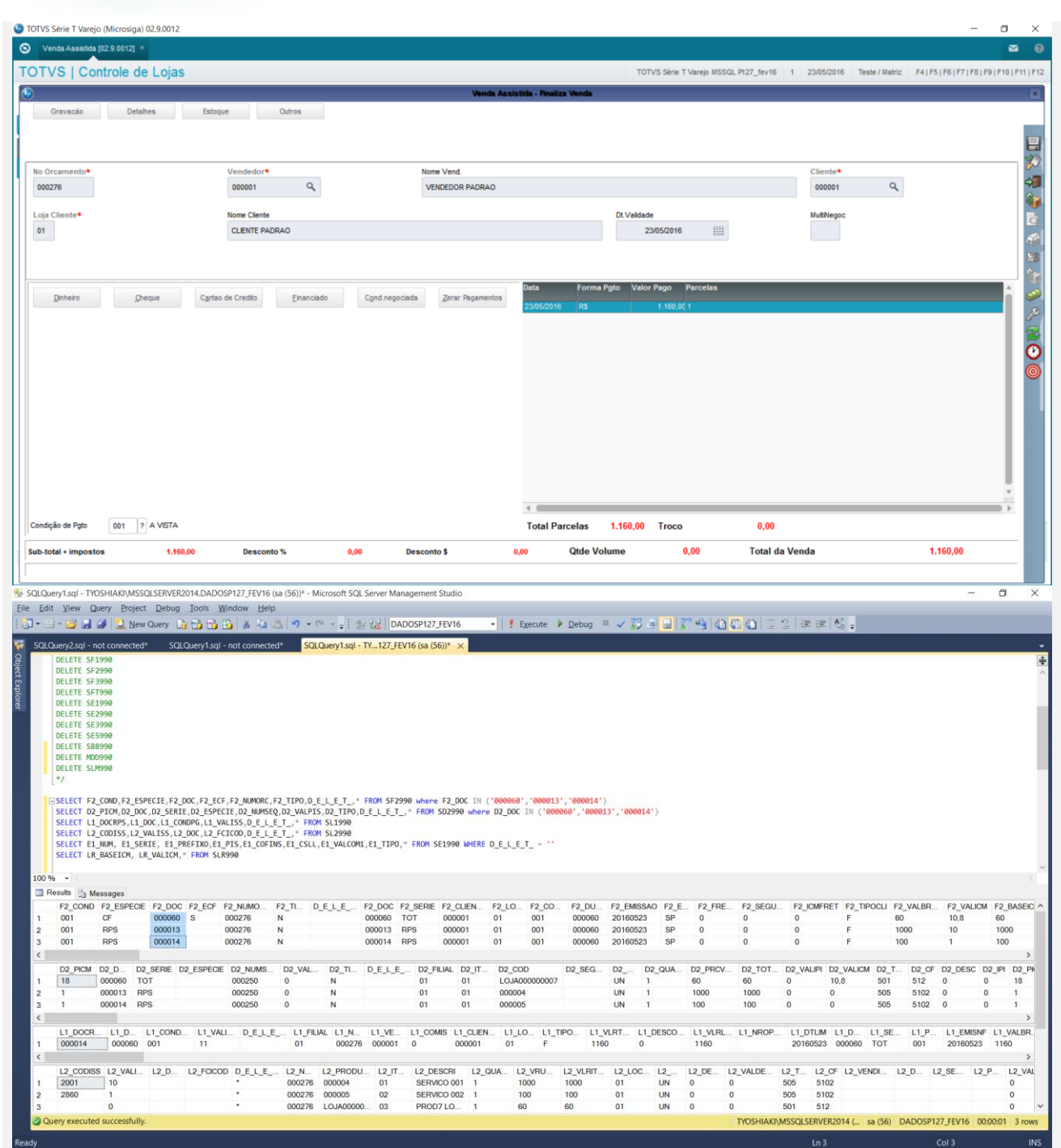

1.2 Cancelo a venda agora, excluindo todos as notas geradas

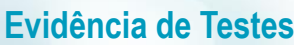

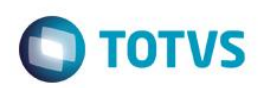

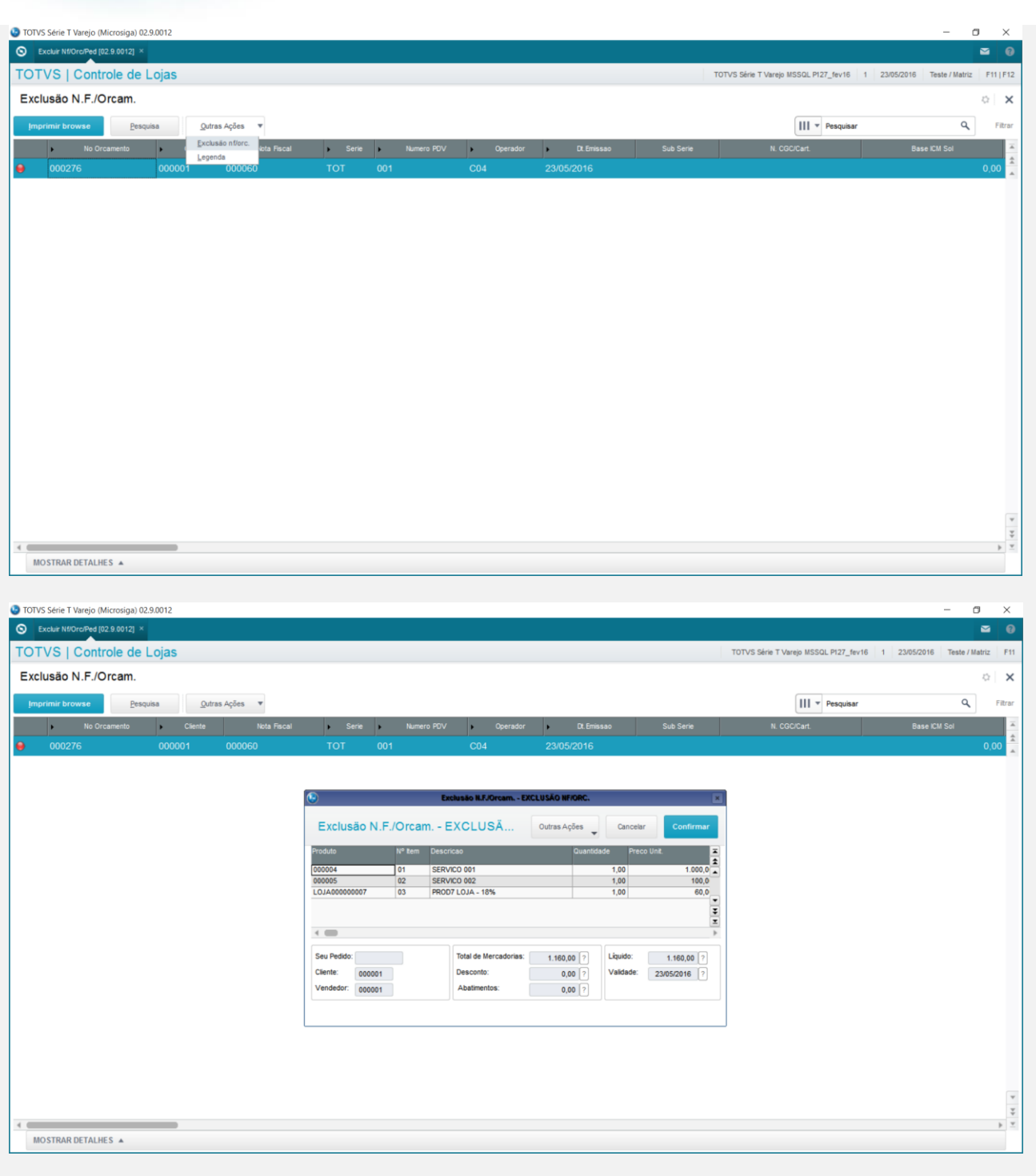

# Este documento é de propriedade da TOTVS. Todos os direitos reservados. ©

# **Evidência de Testes**

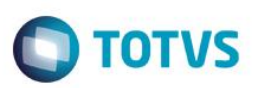

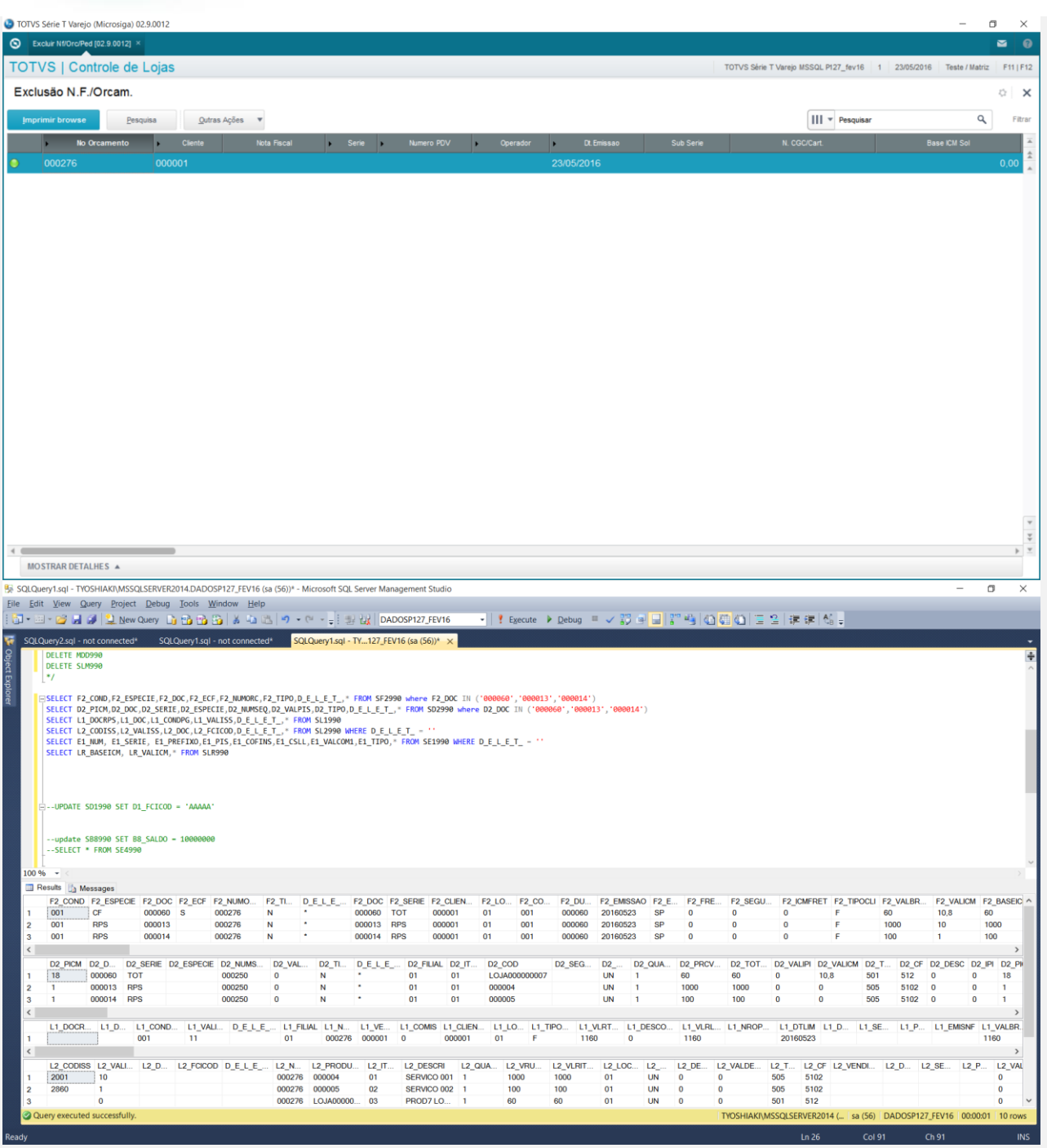

**Teste Automatizado (Central de Automação)** *[Opcional]* [Informar as suítes executadas e descrever os resultados atingidos]

# **Dicionário de Dados (Codificação)** *[Opcional]*

[O objetivo é incluir o print-screen da do dicionário de dados atualizado quando necessário.]

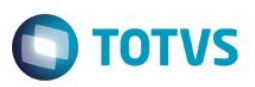

# 4. **Outras Evidências**

O objetivo é indicar para a equipe de Testes que a informação criada deve ser validada, como por exemplo, publicação de ponto de entrada, etc.